# **Katello - Bug #7109**

## **after adding another repo to a product, the products list shows Sync Status as "Never synced"**

08/15/2014 11:37 AM - Thomas McKay

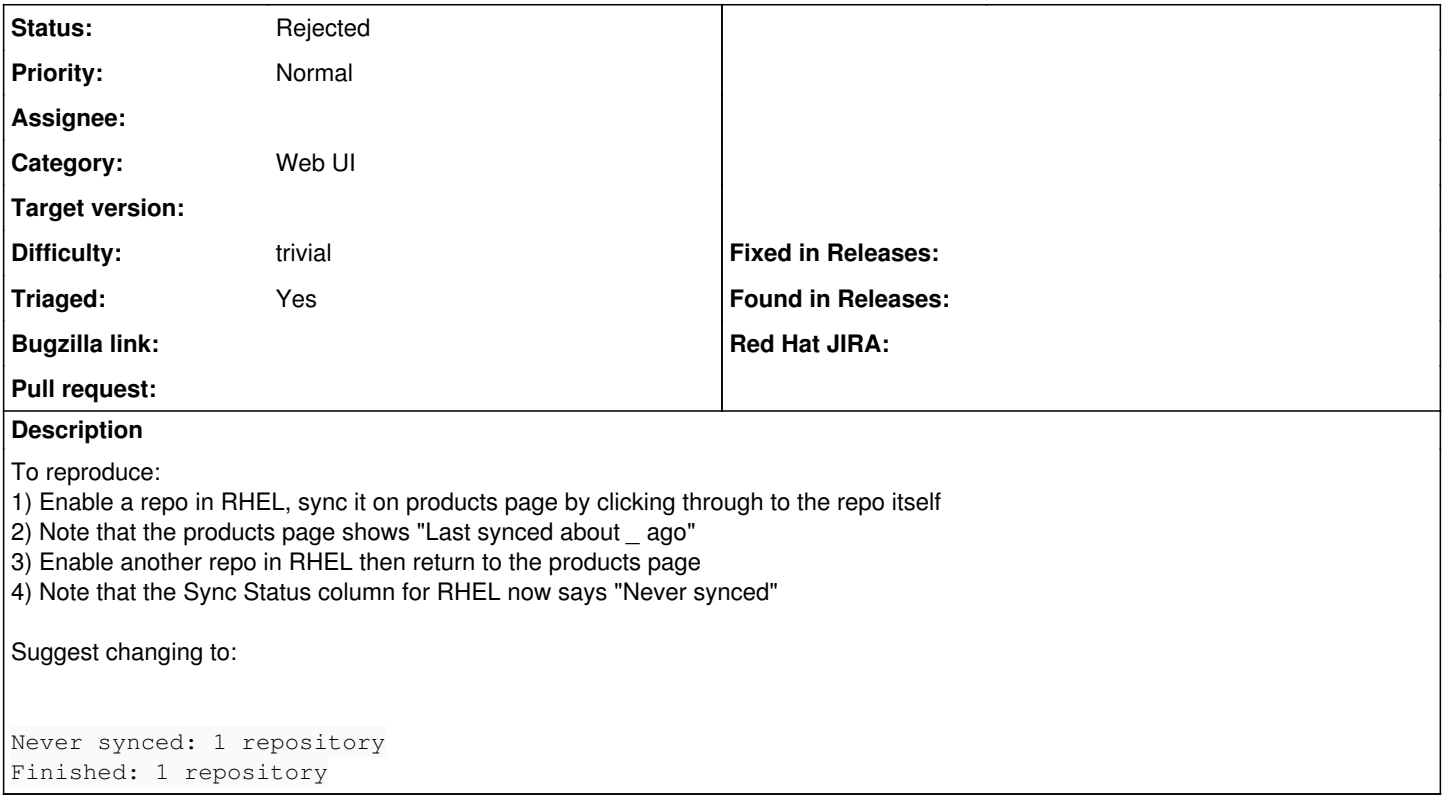

## **History**

### **#1 - 08/15/2014 02:17 PM - Eric Helms**

#### *- Difficulty set to trivial*

*- Triaged changed from No to Yes*

### **#2 - 12/21/2015 03:28 PM - Eric Helms**

*- translation missing: en.field\_release set to 86*

### **#3 - 02/16/2016 09:26 PM - Eric Helms**

*- translation missing: en.field\_release changed from 86 to 114*

## **#4 - 08/28/2019 07:59 PM - John Mitsch**

- *Status changed from New to Rejected*
- *Target version deleted (Katello Backlog)*

Thanks for reporting this issue. This issue was created over 4 years ago and hasn't seen an update in 1 year. We are closing this in an effort to keep a realistic backlog. Please open up a new issue that includes a link to this issue if you feel this still needs to be addressed. We can then triage the new issue and reassess.